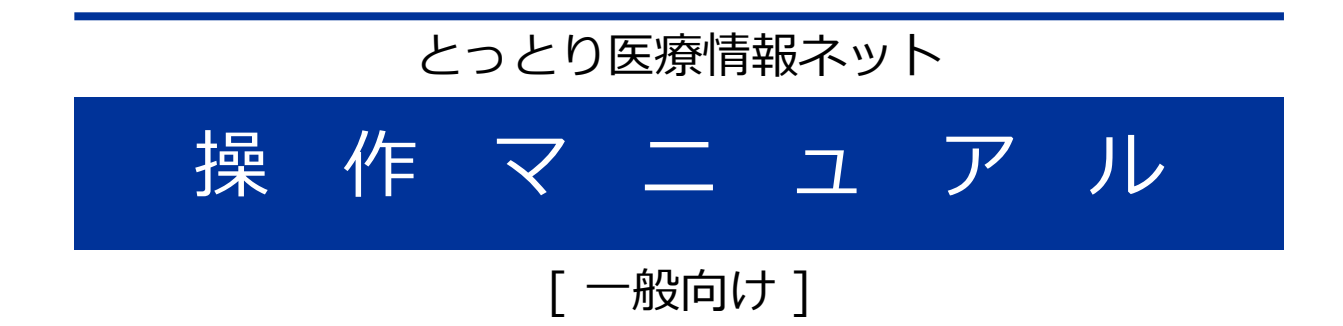

医療機関・薬局を探す – 病院の検索 -

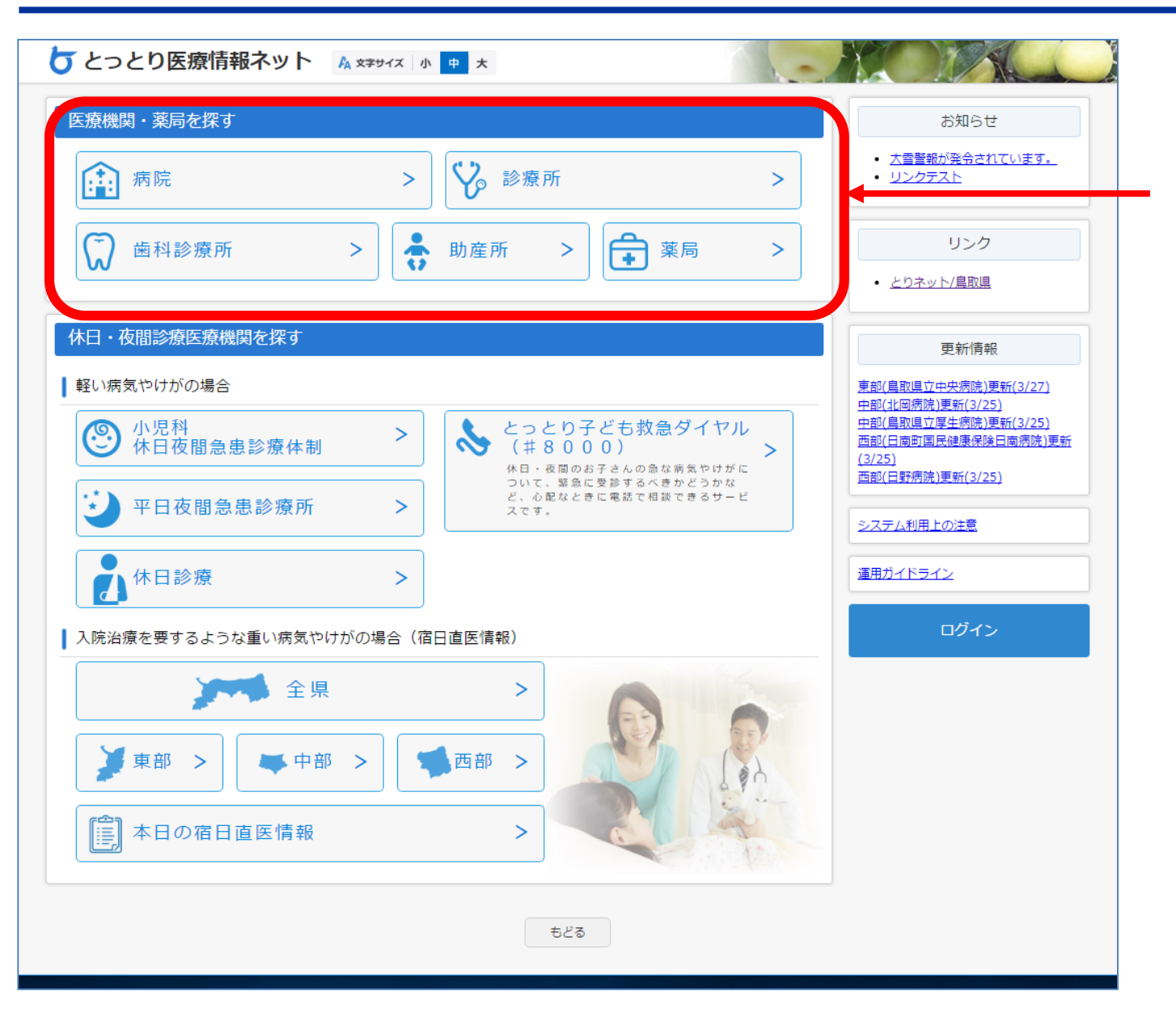

医療機関等を探すときはこちらを クリックします。 対象の医療機関種をクリックしま す。

### 医療機関を探す – 病院 の検索 -

#### 病院の検索

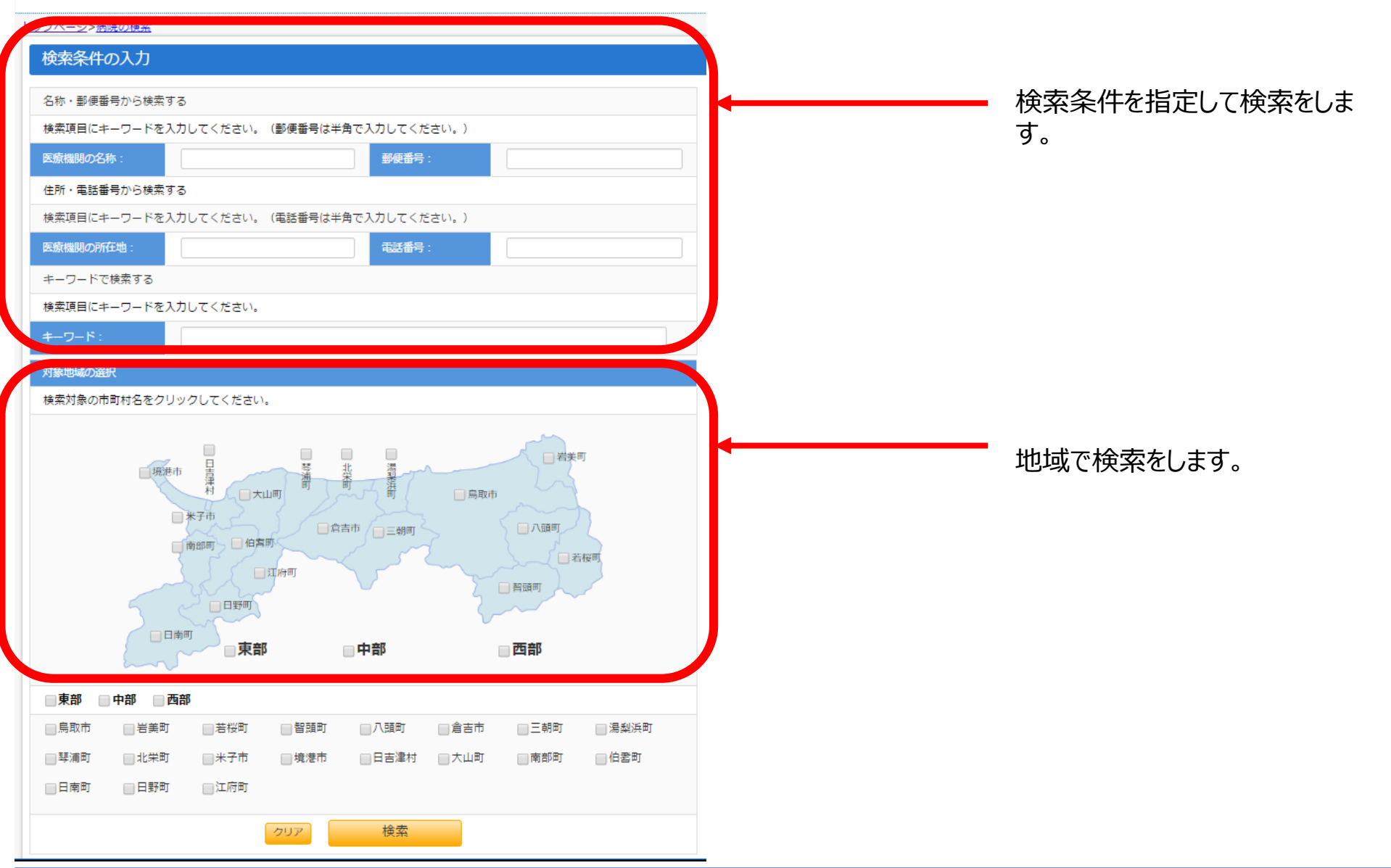

## 医療機関を探す - 病院・診療所の検索 オプション検索 (詳細検索)

【基本情報】 診療科目・診療日の選択

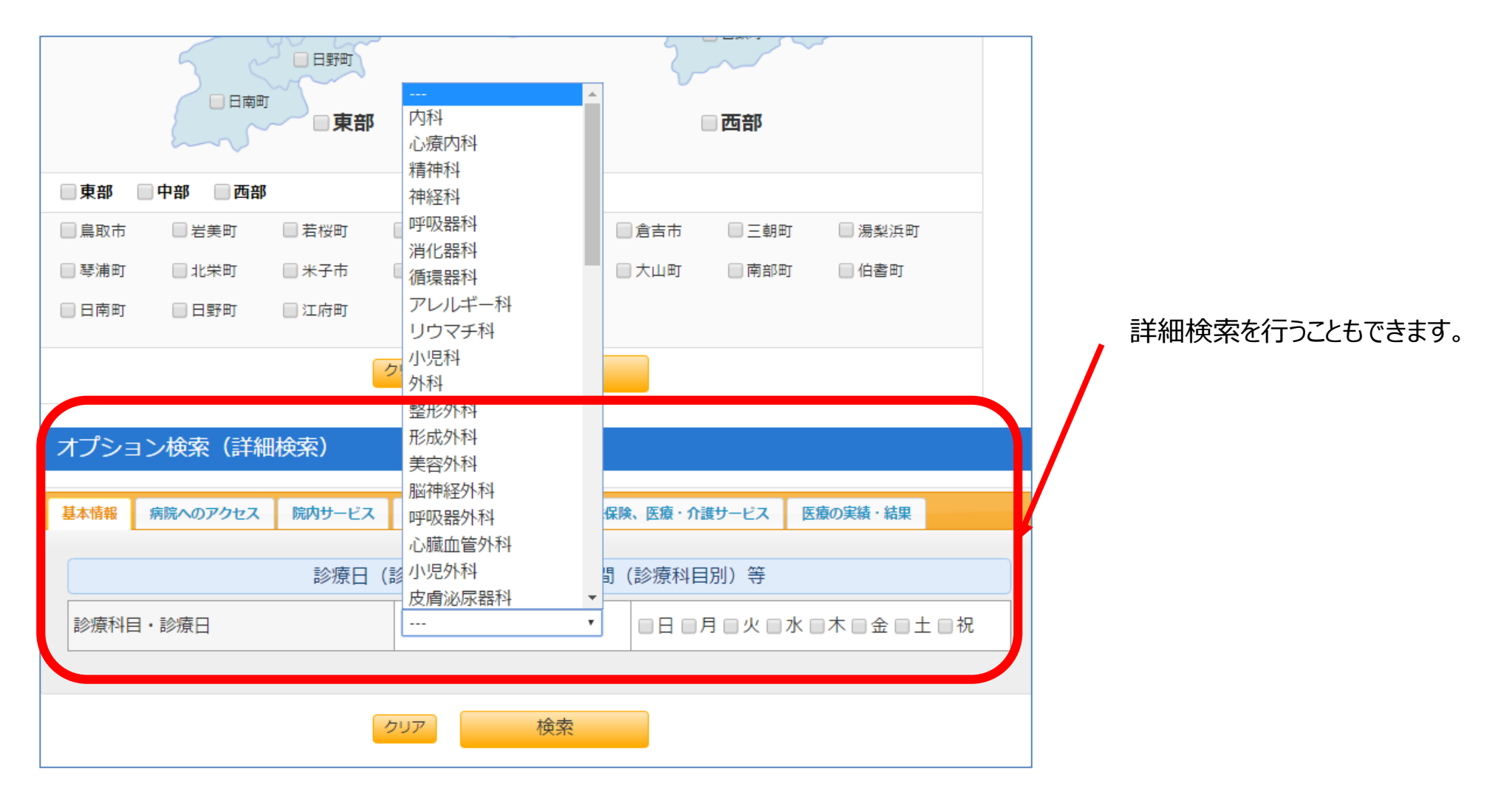

# 本日の宿日直医情報

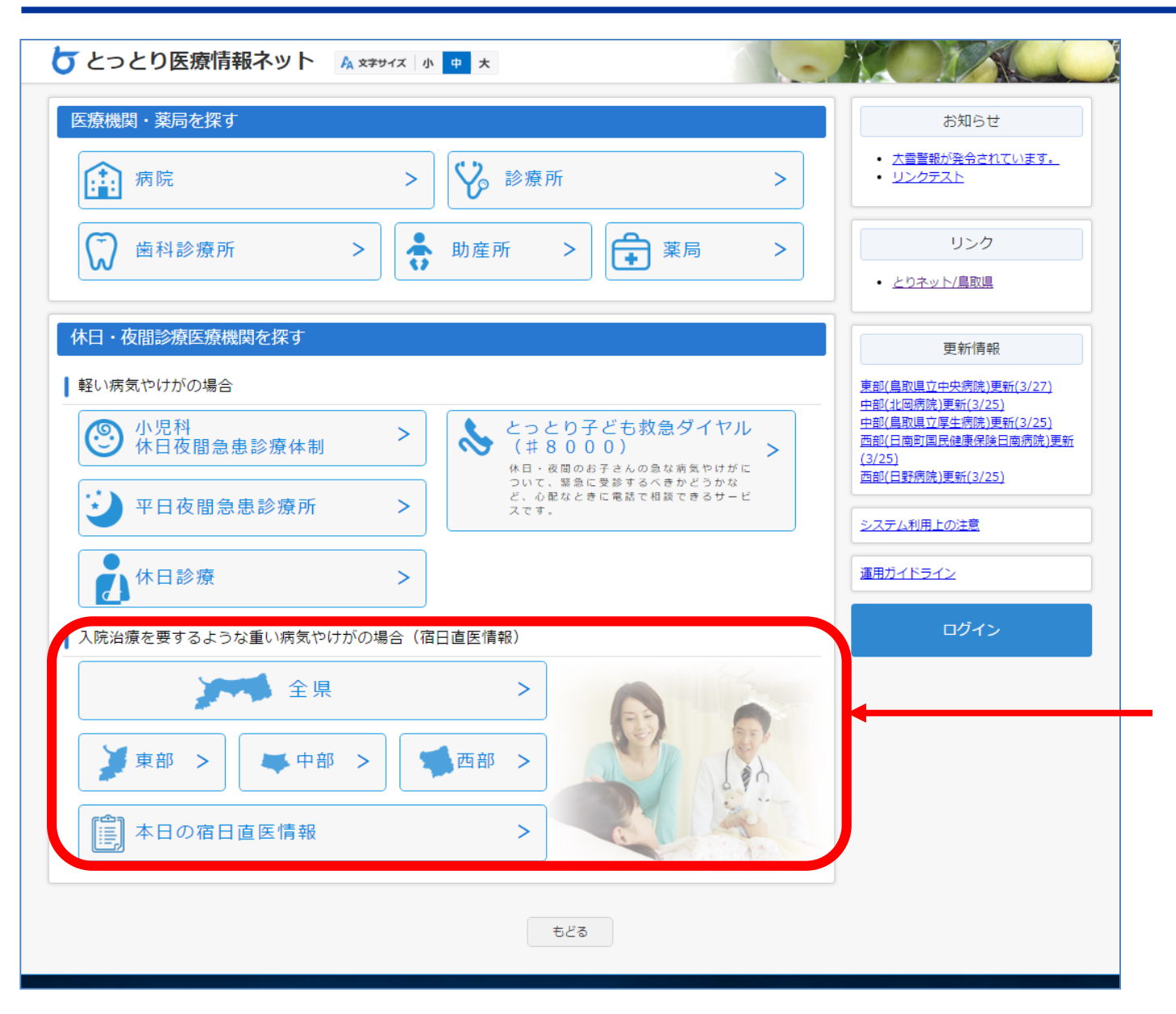

5

宿日直情報を確認します。

閲覧したい地域をクリックします。

# 本日の宿日直医情報

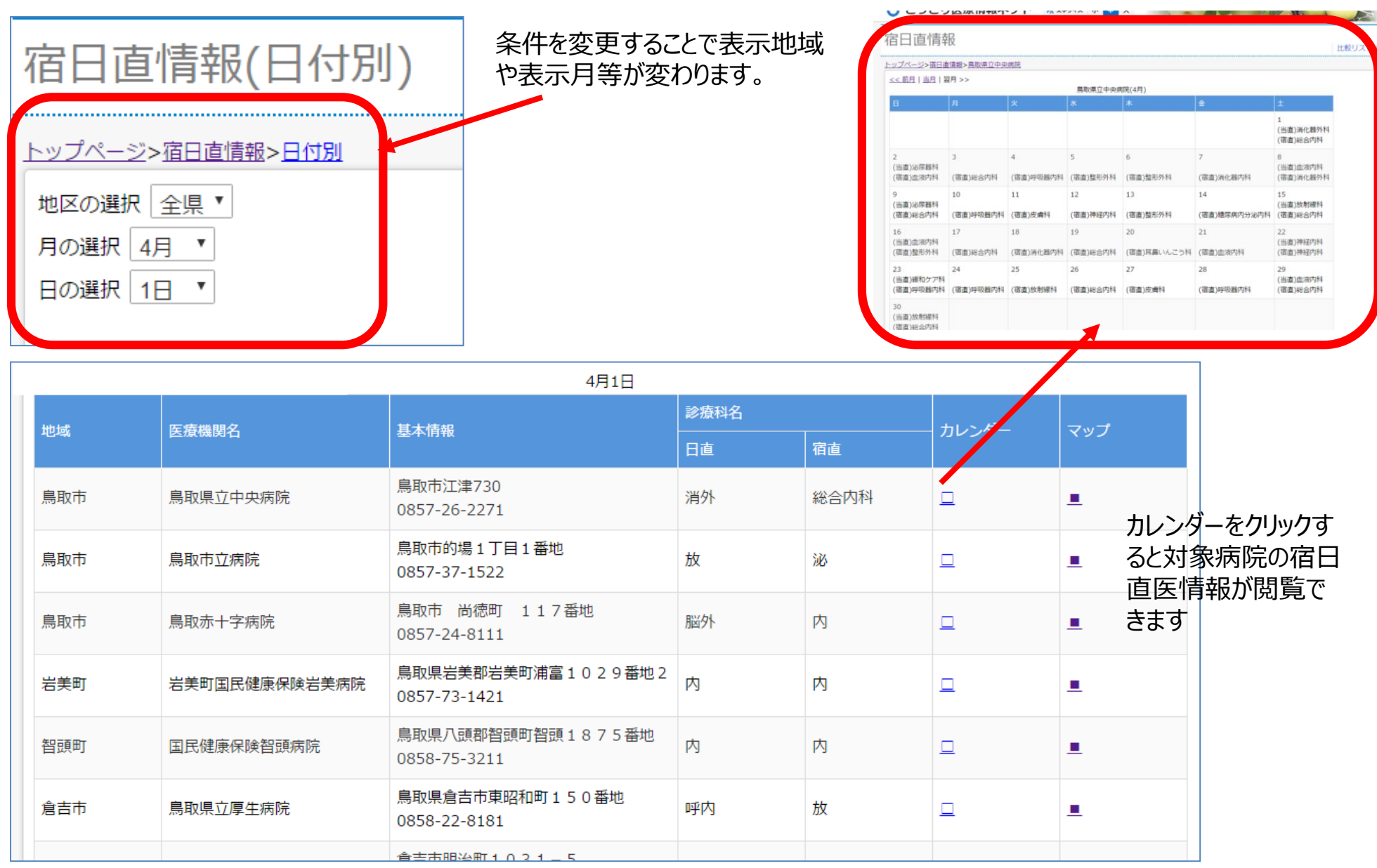